# **Sistemi Informativi T 15 febbraio 2024**

## **Tempo a disposizione: 3:00 ore**

Consegnare i file specificati per gli esercizi 2, 3 e 4. Per l'es. 1 vedere al relativo punto Si prega di attenersi scrupolosamente alle istruzioni relative ai nomi dei file. **Il mancato rispetto delle istruzioni potrà comportare penalizzazioni di punteggio**  Per superare la prova di è necessario totalizzare **almeno 3 punti negli esercizi 1 e 2**

*1)* **Algebra relazionale (3 punti totali):**  *Consegnare le risposte su un foglio di carta, intestato con matricola, nome e cognome*

Date le seguenti relazioni, definite nello schema **B16884** con dati fittizi di esempio:

```
PRODOTTI(CodP,PrezzoListino);
OFFERTE(CodP,Data,PrezzoOfferta,NumPezzi),
     CodP REFERENCES PRODOTTI;
VENDITE(CodP, Data, NumVenduti),
     (CodP,Data) REFERENCES OFFERTE;
--- PrezzoListino e PrezzoOfferta (< PrezzoListino) sono di tipo DEC(6,2).
-- NumPezzi e NumVenduti (<= NumPezzi) sono interi > 0.
-- NumPezzi indica quanti sono i pezzi di un prodotto messi in offerta 
-- in una certa data.
-- NB: Se per l'offerta di un prodotto in una data non ci sono state 
-- vendite, la corrispondente coppia (CodP,Data) non compare in VENDITE
-- (poiché NumVenduti > 0).
```
si esprimano in algebra relazionale le seguenti interrogazioni:

**1.1) [1 p.]** I dettagli dei prodotti con prezzo di listino maggiore di 200€ che hanno avuto un'offerta in cui sono stati venduti almeno la metà dei pezzi disponibili

 $\_$  , and the set of the set of the set of the set of the set of the set of the set of the set of the set of the set of the set of the set of the set of the set of the set of the set of the set of the set of the set of th

**1.2) [2 p.]** Le date in cui tutti i prodotti in offerta sono stati completamente venduti

## *2)* **SQL (5 punti totali)** *Consegnare il file ESE2.sql*

Con riferimento al DB dell'esercizio 1, si esprimano in SQL le seguenti interrogazioni:

- **2.1) [2 p.]** Per ogni data il rapporto tra pezzi complessivamente venduti e quelli messi in offerta, ma considerando solo i prodotti messi in offerta in almeno 2 giorni
- **2.2) [3 p.]** Il prodotto che in due sue offerte consecutive, entrambe con dei pezzi venduti, ha incassato di più
- **NB:** Per l'uso delle funzioni SQL relative a date, orari e altro si consulti il file FunzioniSQL (disponibile sulla pagina del Lab e su Virtuale)

#### **3) Modifica di schema E/R e del DB (6 punti totali)**  *Consegnare i file ESE3.lun e ESE3.sql*

Dato il file ESE3.lun fornito, in cui è presente lo schema ESE3-input in figura:

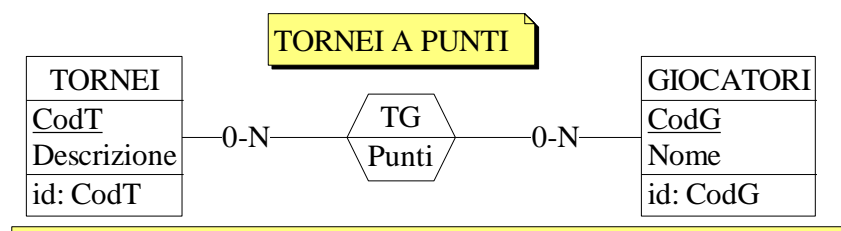

Specifiche aggiuntive:

Si introduca un'entità per i tornei TERMINATI, tenendo per questi traccia del giocatore che ha vinto (quello con massimo punteggio, per ipotesi unico).

Traduzione: si traduca tutto ad eccezione di GIOCATORI

Operazioni:

Si termini un torneo, inserendolo in TERMINATI e stabilendo automaticamente il vincitore.

- **3.1) [2 p.]** Si modifichi ESE3-input secondo le Specifiche aggiuntive;
- **3.2) [1 p.]** Si copi lo schema modificato in uno schema ESE3-tradotto. Mediante il comando Transform/Quick SQL, si traduca la parte di schema specificata, modificando lo script SQL in modo da essere compatibile con DB2 e permettere l'esecuzione del punto successivo, ed eventualmente aggiungendo quanto richiesto dalle Specifiche aggiuntive;
- **3.3) [3 p.]** Si scriva l'istruzione SQL che modifica il DB come da specifiche (usare valori a scelta) e si definiscano i trigger necessari.

**NB:** oltre a quanto richiesto, non è necessario definire altri trigger che garantiscano l'integrità dei dati.

 $\mathcal{L}_\mathcal{L} = \{ \mathcal{L}_\mathcal{L} = \{ \mathcal{L}_\mathcal{L} = \{ \mathcal{L}_\mathcal{L} = \{ \mathcal{L}_\mathcal{L} = \{ \mathcal{L}_\mathcal{L} = \{ \mathcal{L}_\mathcal{L} = \{ \mathcal{L}_\mathcal{L} = \{ \mathcal{L}_\mathcal{L} = \{ \mathcal{L}_\mathcal{L} = \{ \mathcal{L}_\mathcal{L} = \{ \mathcal{L}_\mathcal{L} = \{ \mathcal{L}_\mathcal{L} = \{ \mathcal{L}_\mathcal{L} = \{ \mathcal{L}_\mathcal{$ 

### **4) Progettazione logica (6 punti totali)** *Consegnare il file ESE4.sql)*

Dato lo schema concettuale in figura, disponibile anche nel file ESE4.lun, e considerando che:

- a) nessuna associazione viene tradotta separatamente;
- b) ogni terna di istanze di E1 che partecipa a R1 è costituita da istanze diverse tra loro e tali per cui la somma dei loro valori di A è minore di 50;
- c) un'istanza di E2 non è mai associata tramite R2 a un'istanza di E1 che partecipa a R1 con il ruolo Z;

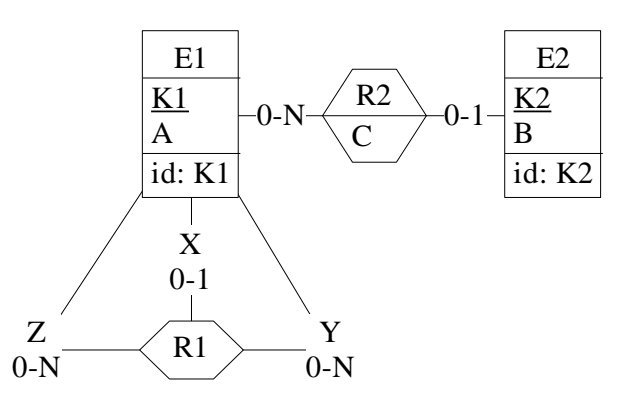

- **4.1) [3 p.]** Si progettino gli opportuni schemi relazionali e si definiscano tali schemi mediante uno script SQL compatibile con DB2;
- **4.2) [3 p.]** Per i vincoli non esprimibili a livello di schema si predispongano opportuni trigger che evitino **inserimenti di singole tuple non corrette**.
- **NB:** Per il punto 4.2), se necessario, si specifichino usando commenti SQL eventuali inserimenti di tipo transazionale (ossia, più INSERT nella stessa transazione)